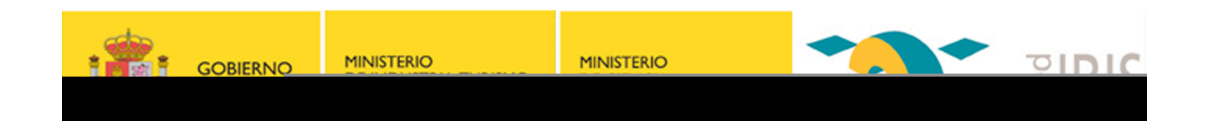

## Confianza en entornos de Servicios Web: WS-Trust y STS

### Antonio David Pérez Morales RedIRIS

#### **MINISTERIO** MINISTERIO CORIERNIO

# Índice

- Problema y Motivación
- Objetivos
- WS-Trust y Servicio de Tokens de Seguridad (STS)
	- Modelo de confianza
	- Bases del modelo de confianza
	- Emisión de tokens
	- Validación de tokens
- Escenarios de utilización
- STS en RedIRIS
- Conclusiones
- Referencias

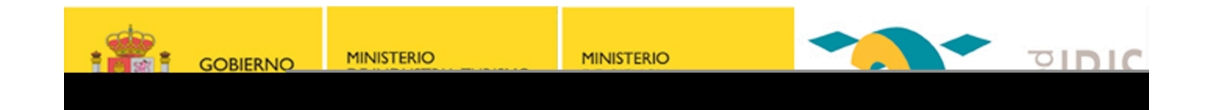

### Problema y motivación

### **¿Cómo&se&puede&obtener&esa& información de seguridad?**

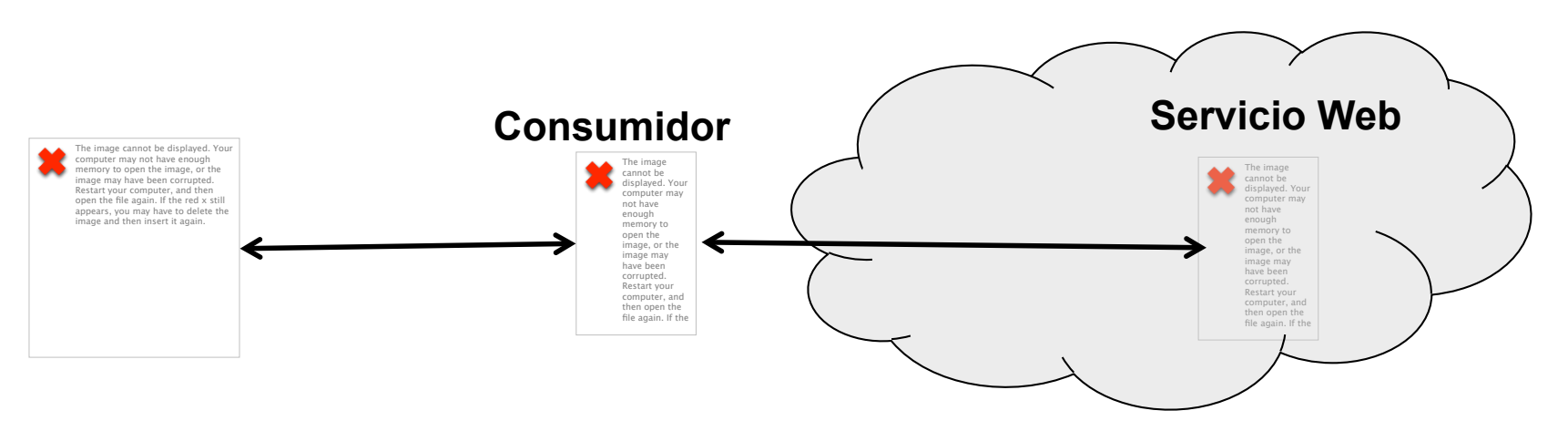

**Dominio de seguridad A** 

- *<u><b>-Usuario tiene una cuenta</u>*
- **(ej: username, password)**
- **Usuario hace login**

**Dominio de seguridad B** 

Recibe un tipo de Información de **seguridad&&**

! **& ¿Cómo& puede& saber& el& Servicio& Web& que& la& información& de& seguridad& es& válida?&**

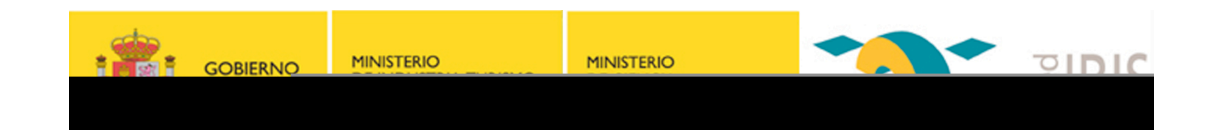

## **Objetivos**

- Interoperabilidad
	- − Permitir a las aplicaciones construir intercambios de mensajes de confianza
- Proporcionar un conjunto flexible de mecanismos que puedan usarse para soportar una amplia gama de protocolos de seguridad

#### **MINISTERIO MINISTERIO**  $70101C$ GORIERNO

### WS-Trust

WS-Trust es una especificación de WS-\* y OASIS que ofrece extensiones a WS-Security. Concretamente trata la emisión, renovación y validación de tokens de seguridad, así como la manera de establecer y entablar relaciones de confianza entre los participantes en un intercambio de mensajes seguro

#### **Términos**

- **Declaración (Claim)**: Es una sentencia hecha sobre un cliente, servicio u otro recurso
- **Token de seguridad**: Representa un conjunto de declaraciones (junto con más información)
- **Servicio de token de seguridad**: Es un servicio que emite tokens de seguridad

•**Confianza**: Es la característica por la que una entidad está dispuesta a depender de una segunda entidad para ejecutar un conjunto de acciones o hacer un conjunto de afirmaciones sobre un conjunto de sujetos

**MINISTERIO** 

**SALE** GOBIERNO

**MINISTERIO** 

71

 $\overline{\phantom{a}}$ 

### WS-Trust y STS

#### **Servicio Token Seguridad**

- Ejerce de autoridad de confianza para
	- Emitir
	- Validar
	- Renovar
	- Cancelar

tokens de seguridad

#### **WS-Trust**

- Define mecanismos de delegación de
	- Autenticación
	- Autorización
	- Adaptación de información

a un STS

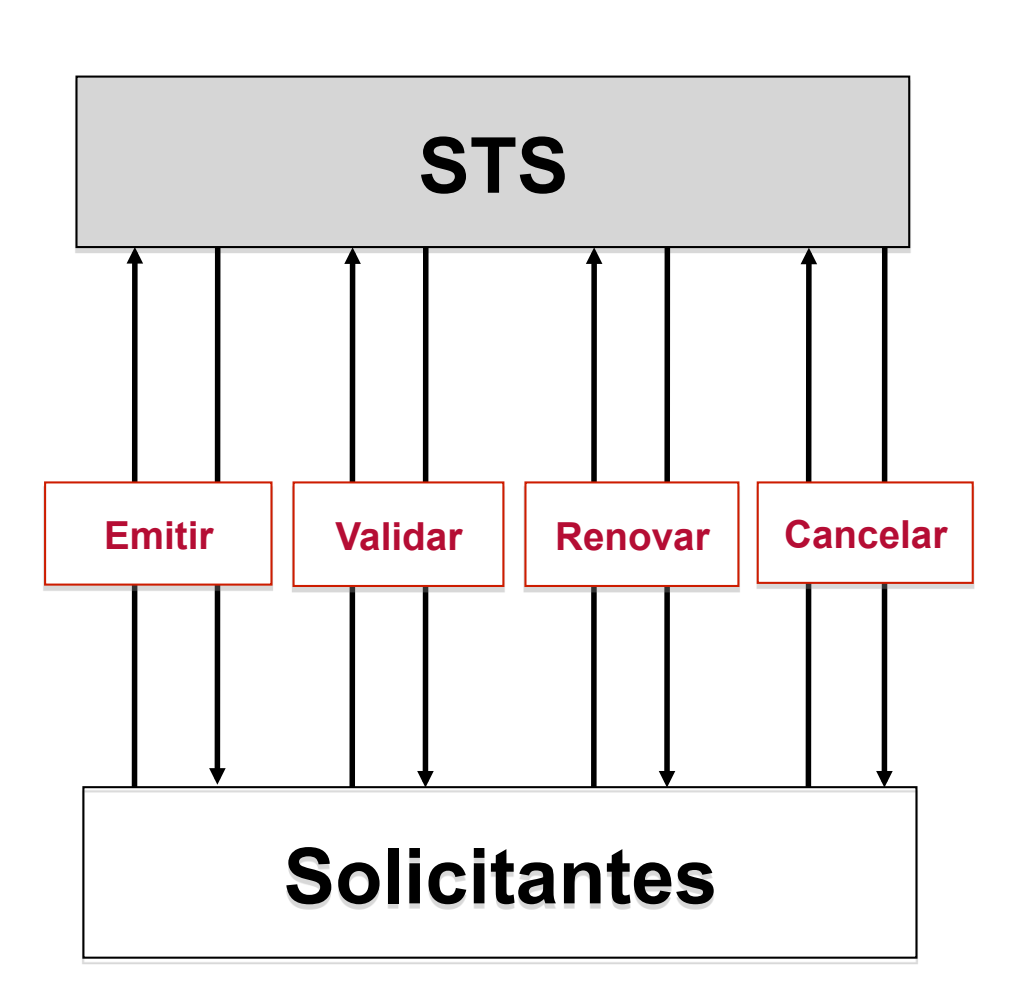

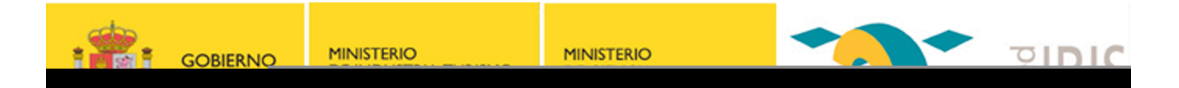

### Modelo de confianza

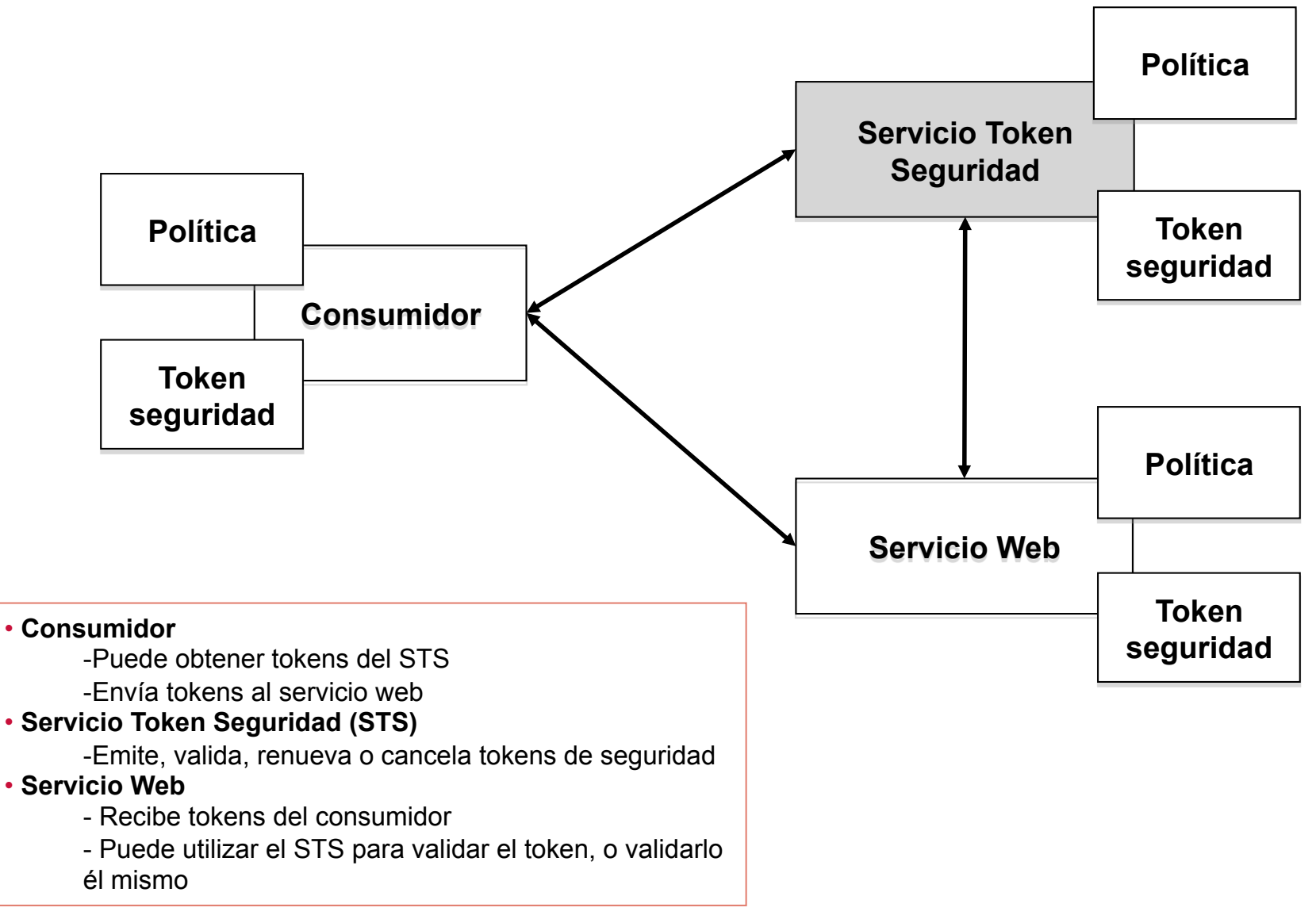

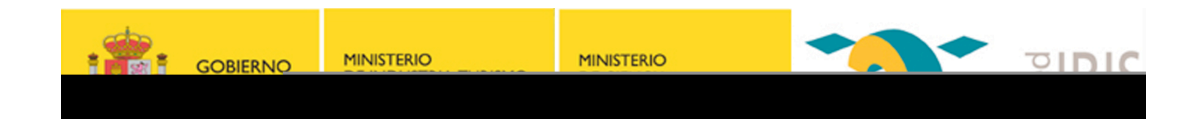

### Bases del modelo de confianza

- Un Servicio Web puede requerir que los mensajes entrantes justifiquen un conjunto de declaraciones (claims)
- Estas declaraciones pueden ser:
	- Identidad
	- Permisos
	- Etc
- La forma adecuada de indicar las declaraciones requeridas es a través de políticas
- Si el mensaje entrante (la solicitud) no puede probar las declaraciones requeridas, entonces el Servicio Web debería ignorar o rechazar el mensaje
- El solicitante justifica un conjunto de declaraciones requeridas asociando al mensaje *tokens de seguridad*
- Si el solicitante no tiene los tokens necesarios para demostrar las declaraciones, puede contactar con las autoridades apropiadas
- Estas autoridades se llaman *Servicios de token de seguridad (STS)*

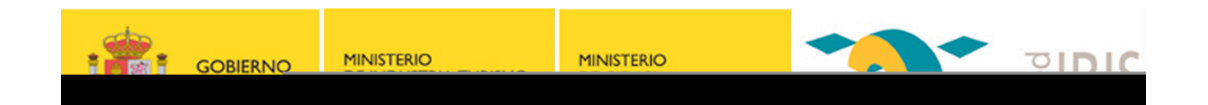

## Protocolo petición/respuesta de tokens

• El solicitante envía una petición al STS: <wst:RequestSecurityToken>

</wst:RequestSecurityToken>

…

• El STS responde con: <wst:RequestSecurityTokenResponse> …

</wst:RequestSecurityTokenResponse>

## Emisión de tokens

Estructura de la petición de emisión

```
<RequestSecurityToken Context="…"&xmlns="…">&
   <TokenType>…</TokenType>&
   <RequestType>…</RequestType>&
   <SecondaryParameters>…</SecondaryParameters>&
    &…&
```
**</RequestSecurityToken>&**

- *TokenType (opcional)*: Tipo de token solicitado, especificado como URI
- *RequestType*: El tipo de la petición
	- − **http://docs.oasis-open.org/ws-sx/ws-trust/200512/Issue**
- *SecondaryParameters (opcional)*: Otros parámetros RST válidos
- *…* : Mecanismo de extensión para añadir otros elementos que no pertenecen a WS-Trust

GORIERNO

**MINISTERIO** 

**MINISTERIO** 

## Emisión de tokens

### Estructura de la respuesta de emisión

```
<RequestSecurityTokenResponse Context="…"&xmlns="…">&
   <TokenType>…</TokenType>&
   <RequestType>…</RequestType>&
   <RequestedSecurityToken>…</RequestedSecurityToken>&
   <SecondaryParameters>…</SecondaryParameters>&
    &&…&
```
GORIERNO

MINISTERIO

**MINISTERIO** 

#### **</RequestSecurityTokenResponse>&**

- *TokenType (opcional)*: Tipo de token solicitado, especificado como URI
- *RequestType*: El tipo de la petición
	- − **http://docs.oasis-open.org/ws-sx/ws-trust/200512/Issue**
- *RequestedSecurityToken*: El token de seguridad solicitado
- *…* : Mecanismo de extensión para añadir otros elementos que no pertenecen a WS-Trust

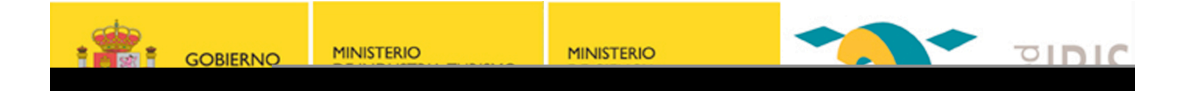

## Emisión de tokens

#### Ejemplo de petición de emisión de token

```
<RequestSecurityToken Context="STS"&xmlns="…">&
  <TokenType>urn: oasis:names:tc:SAML:2.0:assertion</TokenType>
  <RequestType>http://docs.oasis-open.org/ws-sx/ws-trust/200512/Issue</RequestType>
  <Claims>&
       <User xmlns="…">Test_User</User>&
  </Claims>&
</RequestSecurityToken>&
```
#### Ejemplo de respuesta de emisión de token

```
<RequestSecurityTokenResponse Context="STS"&xmlns="…">&
  <TokenType>urn: oasis:names:tc:SAML:2.0:assertion</TokenType>
  <RequestType>http://docs.oasis-open.org/ws-sx/ws-trust/200512/Issue</RequestType>
  <RequestedSecurityToken>&
     <saml2:Assertion xmlns:saml2="...">...</saml2:Assertion>
  </RequestedSecurityToken>&
</RequestSecurityTokenResponse>&
```
### Validación de tokens

### Estructura de la petición de validación

```
<RequestSecurityToken Context="…"&xmlns="…">&
    <TokenType>…</TokenType>&
    <RequestType>…</RequestType>&
    <ValidateTarget>…</ValidateTarget>&
    <SecondaryParameters>…</SecondaryParameters>&
    &…&
```
**</RequestSecurityToken>&**

- *TokenType (opcional)*: Tipo de token, especificado como URI
- *RequestType*: El tipo de la petición
	- − **http://docs.oasis-open.org/ws-sx/ws-trust/200512/Validate**
- *ValidateTarget*: El token a validar
- *SecondaryParameters (opcional)*: Otros parámetros RST válidos
- *…* : Mecanismo de extensión para añadir otros elementos que no pertenecen a WS-Trust

**CORIERNO** 

**MINISTERIO** 

**MINISTERIO** 

# Validación de tokens

#### Estructura de la respuesta de validación

**MINISTERIO** 

 $OIDIC$ 

**MINISTERIO** 

**STE GOBIERNO** 

```
<RequestSecurityTokenResponse Context="…"&xmlns="…">&
     <TokenType>…</TokenType>&
     <RequestType>…</RequestType>&
     <Status>&
          <Code>...</Code>
          <Reason>…</Reason>&
     </Status>&
     <SecondaryParameters>…</SecondaryParameters>&
     …&
</RequestSecurityTokenResponse>&
```
- *TokenType (opcional)*: Tipo de token, especificado como URI
- *RequestType*: El tipo de la respuesta
	- − **http://docs.oasis-open.org/ws-sx/ws-trust/200512/RSTR/Status**
- **Status:** Indica si el token es o no válido y una razón
- *Code*: Indica el estado del token
	- **http://docs.oasis-open.org/ws-sx/ws-trust/200512/status/valid**
	- **http://docs.oasis-open.org/ws-sx/ws-trust/200512/status/invalid**
- *Reason*: Descripción sobre la validación
- *…* : Mecanismo de extensión para añadir otros elementos que no pertenecen a WS-Trust

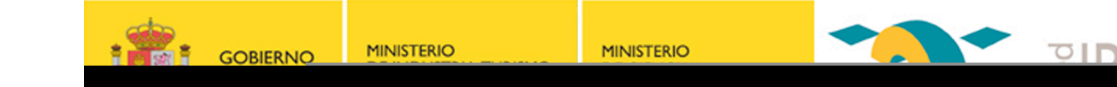

## Validación de tokens

### Ejemplo de petición de validación de token

```
<RequestSecurityToken Context="STS"&xmlns="…">&
   <TokenType>urn: oasis:names:tc:SAML:2.0:assertion</TokenType>
   <RequestType>http://docs.oasis>open.org/ws>sx/ws>trust/200512/Validate</RequestType>&
   <ValidateTarget>&
       <saml2:Assertion xmlns:saml2="...">...</saml2:Assertion>
  </ValidateTarget>&
</RequestSecurityToken>&
```
#### Ejemplo de respuesta de validación de token

```
<RequestSecurityTokenResponse Context="STS"&xmlns="…">&
   <TokenType>urn: oasis:names:tc:SAML:2.0:assertion</TokenType>
   <RequestType>http://docs.oasis-open.org/ws-sx/ws-trust/200512/RSTR/Status</RequestType>
   <Status>&
        <Code>http://docs.oasis-open.org/ws-sx/ws-trust/200512/status/valid</Code>
        <Reason>Valid Signature verifica7on</Reason>&
   </Status>&
</RequestSecurityTokenResponse>&
```
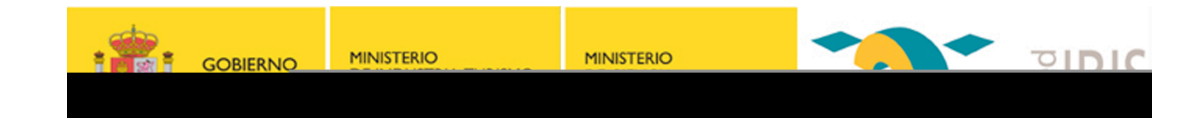

## Escenarios de utilización (A)

- El Servicio Web sólo entiende SAML
- El usuario puede autenticarse con su nombre de usuario y contraseña en el STS

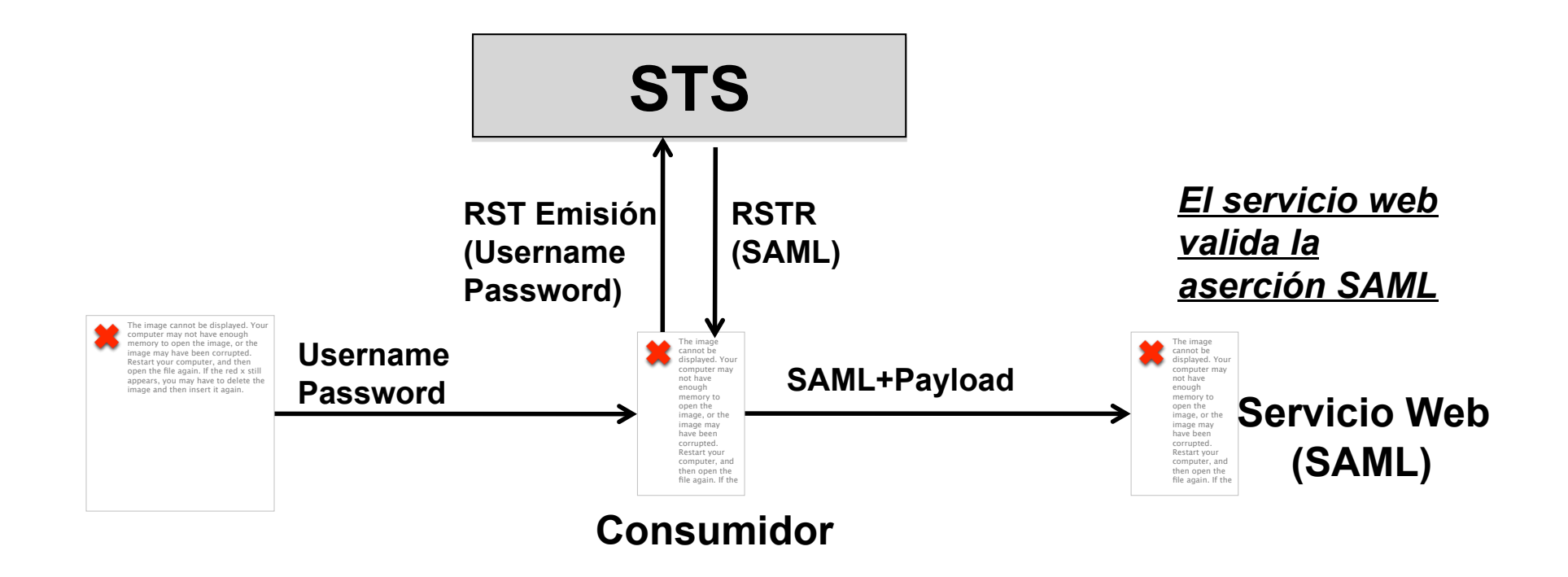

# Escenarios de utilización (B)

- El Servicio Web sólo entiende SAML
- El usuario puede autenticarse con su nombre de usuario y contraseña en el STS

**STE GOBIERNO** 

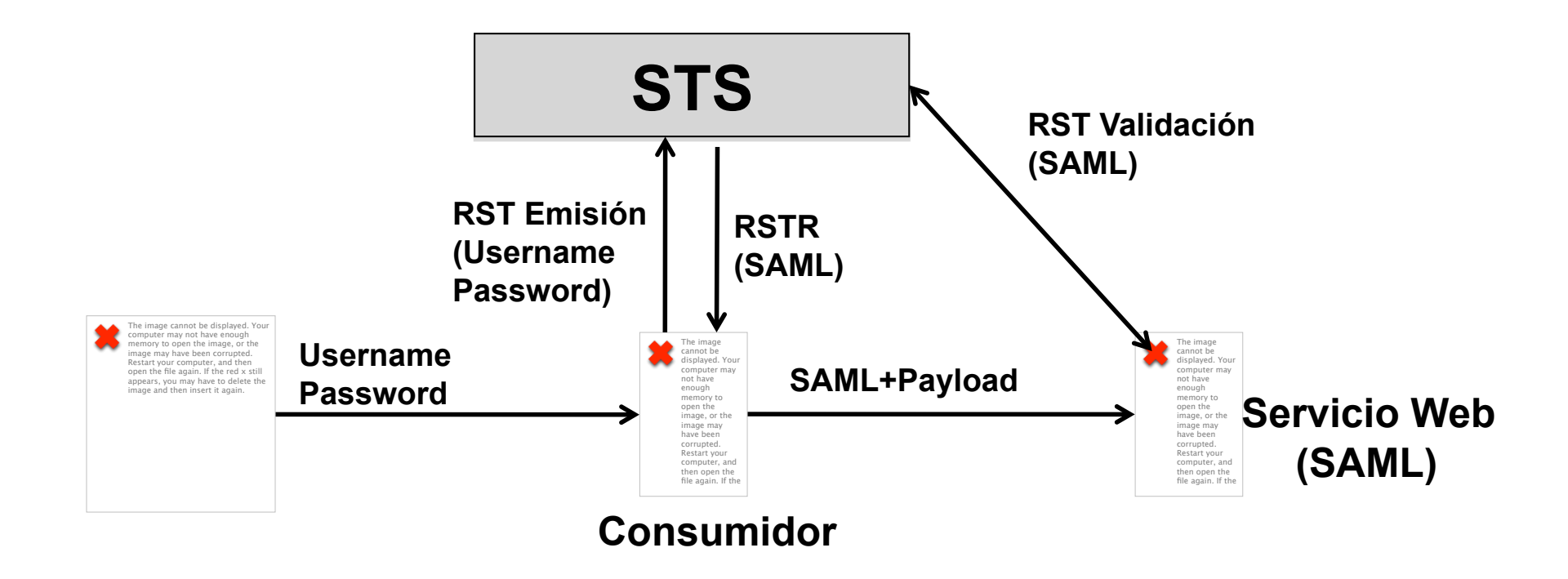

 $OIDIC$ 

**MINISTERIO** 

**MINISTERIO** 

# Escenarios de utilización (C)

#### Ejemplo más completo

• El Servicio Web requiere (implícito por política) una aserción SAML de un STS de confianza

**MINISTERIO** 

GOBIERNO

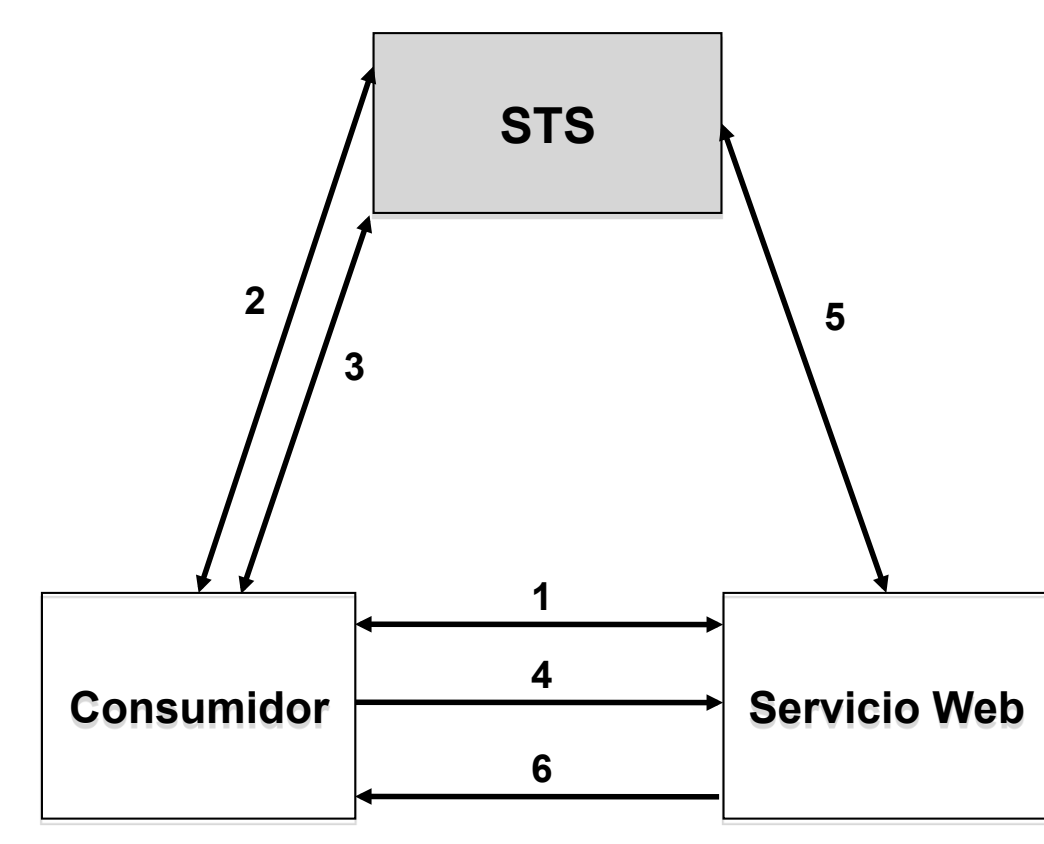

**1. Consumidor solicita y obtiene metadatos del Servicio Web** 

 $7101C$ 

**MINISTERIO** 

- **2. Consumidor solicita y obtiene metadatos del STS**
- **3. Consumidor solicita y obtiene un token SAML del STS**
- **4. Consumidor invoca al Servicio Web con el token SAML**
- **5. Servicio Web delega la validación de la aserción SAML al STS en el que confía**
- **6. El Servicio Web responde al Consumidor en caso de que el token SAML sea válido**

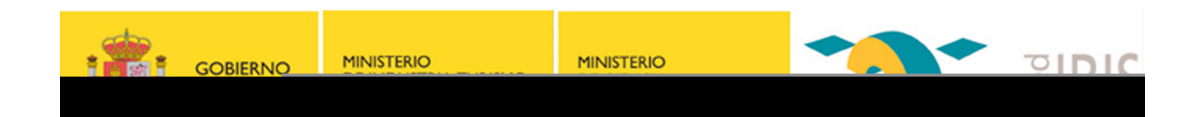

### STS en RedIRIS

- RedIRIS está trabajando en un STS
	- Estará disponible próximamente e intentará abarcar el máximo posible de tipos de tokens
- Utiliza tokens de sesión además de los tokens de seguridad, ya que el proceso de validación es costoso
	- Los tokens de sesión están basados en JWT (JSON Web Token)
- Trabajamos también en la implementación de un AS de OAuth2
	- El escenario del STS en SOAP es equivalente a OAuth2 en REST

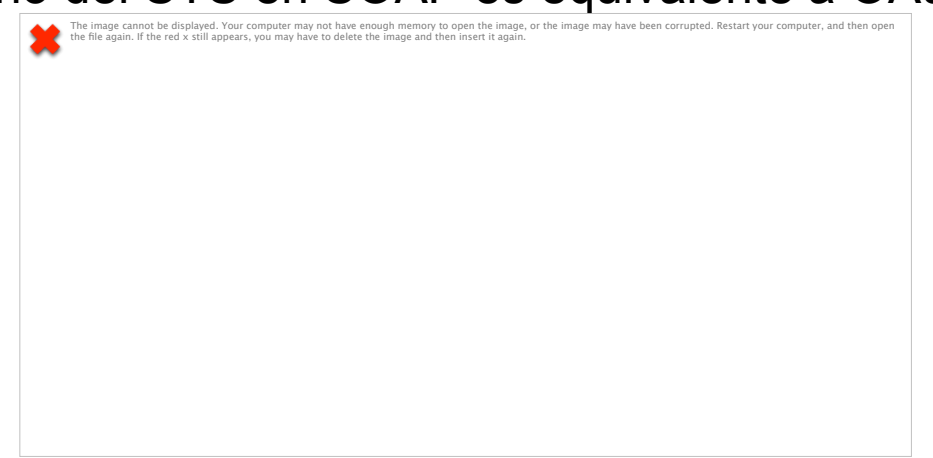

#### **MINISTERIO MINISTERIO** GORIERNO

### **Conclusiones**

- Usando las extensiones de WS-Trust, las aplicaciones pueden entablar comunicaciones seguras diseñadas para trabajar con:
	- Frameworks de Servicios Web incluyendo WSDL
	- Servicios Web descubiertos mediante registros de servicios
	- Mensajes SOAP
- El STS permite que:
	- La configuración sea centralizada y más fácil de mantener
	- Los consumidores simplemente solicitan un token para un servicio. La generación del token es transparente, sin importar si el consumidor da soporte a ese tipo de token o no
	- Las relaciones de confianza se establezcan entre los servicios y el STS y no entre servicios, lo que facilita la escalabilidad y uso entre servicios

#### **THE GOBIERNO**  $\bullet$   $\circ$   $\circ$   $\circ$ **MINISTERIO MINISTERIO**

### Referencias

- **WS-Trust** 
	- http://docs.oasis-open.org/ws-sx/ws-trust/v1.4/os/ws-trust- 1.4-spec-os.pdf
- **Web Services Security Username Token Profile 1.0** 
	- http://docs.oasis-open.org/wss/2004/01/oasis-200401-wss-username-token-profile-1.0.pdf
- **Web Services Security UsernameToken Profile 1.1** 
	- http://docs.oasis-open.org/wss/v1.1/wss-v1.1-spec-os-UsernameTokenProfile.pdf
- **Web Services Security X.509 Certificate Token Profile**
	- http://docs.oasis-open.org/wss/2004/01/oasis-200401-wss-x509-token-profile-1.0.pdf
- **Web Services Security X.509 Certificate Token Profile 1.1** 
	- http://www.oasis-open.org/committees/download.php/16785/wss-v1.1-spec-osx509TokenProfile.pdf
- **SAML V1.1 Core**
	- http://www.oasis-open.org/committees/download.php/3406/oasis-sstc-saml-core-1.1.pdf
- **SAML V2.0 Core**
	- http://docs.oasis-open.org/security/saml/v2.0/saml-core-2.0-os.pdf
- **Web Service Security SAML Token Profile 1.0** 
	- http://docs.oasis-open.org/wss/oasis-wss-saml-token-profile-1.0.pdf
- **Web Service Security SAML Token Profile 1.1** 
	- http://www.oasis-open.org/committees/download.php/16768/wss-v1.1-spec-os-SAMLTokenProfile.pdf

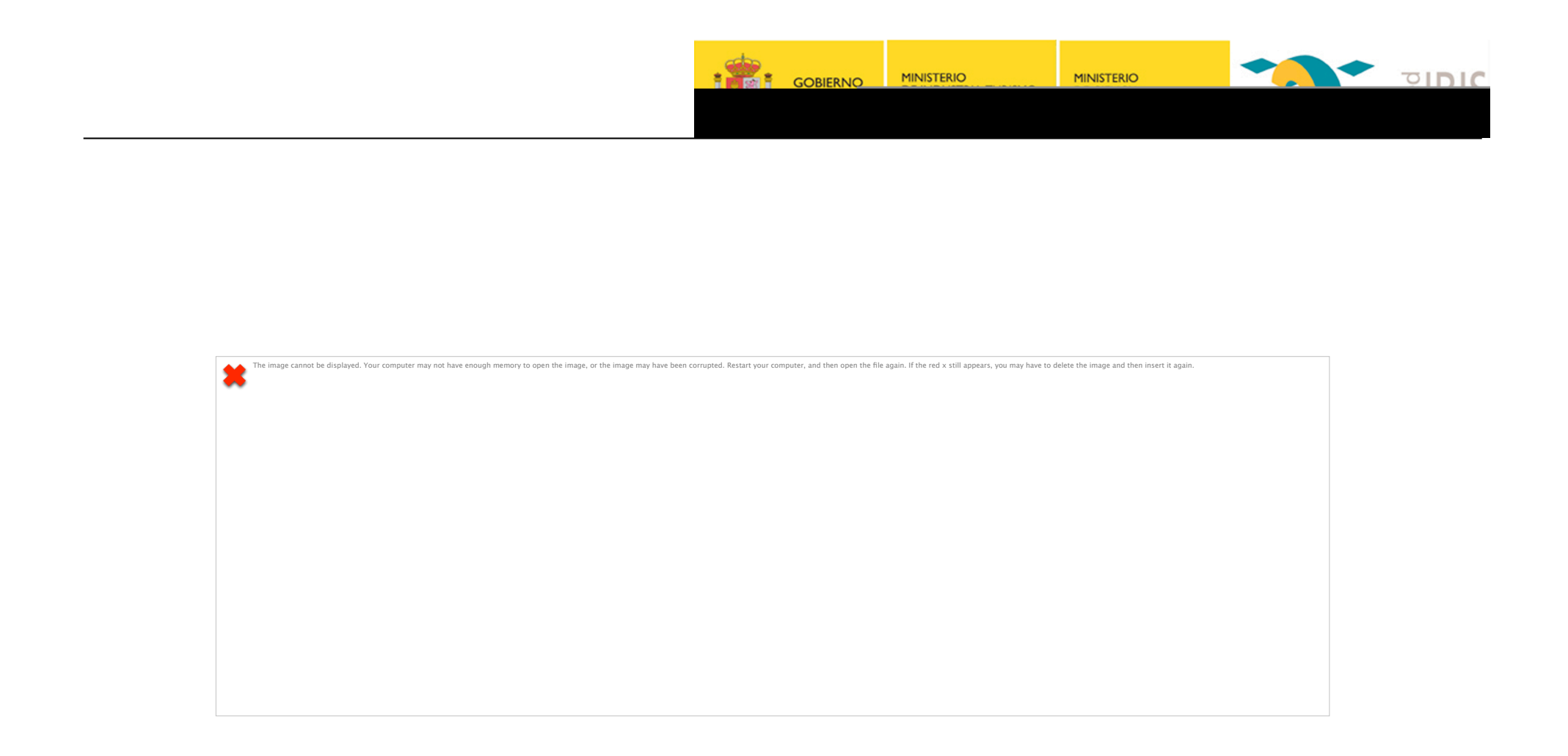

### **Gracias por vuestra atención**